# **Vermittlung von EDV-Grundlagen für Raumplaner an der Fakultät Raumplanung der Universität Dortmund**

### **Die EDV-Ausbildung im Wandel**

### *Harald WEGNER*

(Dipl.-Ing. Harald WEGNER, Lehrstuhl für Systemtheorie und Systemtechnik, Universität Dortmund, Fakultät Raumplanung, D-44221 Dortmund; e-mail: viper@syssparc.raumplanung.uni-dortmund.de)

#### **1. GEGENSTAND UND ZIEL DES BEITRAGS**

Der EDV-Einsatz in der Raumplanung gehört mittlerweile zum (fast) alltäglichen Geschäft bzw. sollte dazu gehören. Daher müssen sich die ausbildenden Studiengänge in diesem Bereich dazu verpflichtet fühlen, fundiertes und aktuelles EDV-Grundwissen zu vermitteln, damit die Absolventen gute Qualifikationen für das Absolvieren des Studiums und den Einstieg ins Berufsleben erwerben können.

Die entscheidende Frage bei alledem ist, welches die Inhalte und der Umfang einer solchen Vermittlung von Grundlagen im EDV-Bereich sein sollten. Der Lehrstuhl Systemtheorie und Systemtechnik, an der Fakultät Raumplanung der Universität Dortmund für diesen Bereich verantwortlich, beschäftigt sich daher seit Mitte des Jahres 1995 besonders intensiv mit dieser Fragestellung und hat dabei das bis zu diesem Zeitpunkt von ihm Praktizierte auf seine Aktualität und Praxisrelevanz hin überprüft. Nach intensiven Nachforschungen und Überlegungen wurde dann die bis dato praktizierte Vorgehensweise, höhere Programmiersprachen in ihren Grundzügen zu erklären und praktisch anzuwenden, aufgegeben und zu Gunsten der Vermittlung von Grundlagen über raumplanungsrelevante Anwendungsprogramme abgeändert.

Nachdem nun in diesen vergangenen zweieinhalb Jahren die Lehre in diesem Bereich mit neuen Inhalten und in einer veränderten Form durchgeführt wurde (in den Sommersemestern 1996 und 1997), soll dieser Beitrag veranschaulichen, was inhaltlich und technisch wie realisiert werden konnte. Zu dem soll er aufzeigen, was an EDV-Grundlagenwissen für Raumplaner an der Schwelle zum 21. Jahrhundert erforderlich ist bzw. als Anregung für eine Diskussion darüber dienen.

#### **2. VERMITTLUNG VON EDV-GRUNDLAGEN IM STUDIENGANG RAUMPLANUNG**

Der Studienverlauf innerhalb des Studiengangs Raumplanung an der Fakultät Raumplanung ist in zwei Abschnitte unterteilt: Grundstudium (1.-4. Semester) und Hauptstudium (5.-9. Semester). Die Vermittlung von EDV-Grundlagen erfolgt laut Studienverlaufsplan im 4. Semester. Dort kann im Prüfungsfach "Systemtechnische Grundlagen IV" im Rahmen der Lehrveranstaltung "Einführung in die Datenverarbeitung" ein Leistungsnachweis erworben werden. Diese Lehrveranstaltung ist eine Pflichtveranstaltung, die jede bzw. jeder Studierende des Studiengangs Raumplanung im Laufe des Grundstudiums besuchen muß, um den entsprechenden Leistungsnachweis zu bekommen. Der Pflichtcharakter der Lehrveranstaltung ist in der Studienordnung für den Studiengang Raumplanung verankert. Dies ist u. a. auf die Tatsache zurückzuführen, daß Absolventinnen und Absolventen des Studiengangs Raumplanung mit ihrem Abschluß einen Zugang zum städtebaulichen Referendariat für den höheren Verwaltungsdienst (zweite Staatsprüfung) der Länder der Bundesrepublik Deutschland haben. Darüber hinaus hält es der Lehrstuhl Systemtheorie und Systemtechnik für außerordentlich wichtig, daß angehende Diplom-Ingenieure ein bestimmtes Mindestmaß an EDV-Grundwissen vermittelt bekommen. Ansonsten werden im Grundstudium Veranstaltungen mit einem Schwerpunkt im EDV-Einsatz nur als Wahlpflicht- oder Wahlveranstaltungen angeboten. Diese Einführung in die Datenverarbeitung im Grundstudium soll natürlich auch Grundlagen für die vertiefenden EDV-Anwendungen in Veranstaltungen des Hauptstudiums bilden, in denen die Lehrenden einen bestimmten Wissensstand als vorhanden zugrunde legen.

Die Durchführung dieser Lehrveranstaltung liegt in der Verantwortlichkeit des Lehrstuhls Systemtheorie und Systemtechnik. Veranstaltungsform ist eine Vorlesung bzw. Übung und die zu erbringende Prüfungsleistung ist eine veranstaltungsbegleitende Seminararbeit.

Die Zahl der Teilnehmerinnen und Teilnehmer hat einen Stand (Sommersemester 1997) von 169 erreicht, wodurch sich ein erheblicher organisatorischer und technischer Aufwand ergibt.

### 3. DIE VERANSTALTUNG "EINFÜHRUNG IN DIE DATENVERARBEITUNG" BIS 1995

Unter der Vermittlung von EDV-Grundlagenwissen hat man an der Fakultät Raumplanung bis zum Jahre 1995 im wesentlichen das Lehren von Grundlagen einer höheren Programmiersprache im Zusammenhang mit der Lösung planungsrelevanter Problemstellungen verstanden. Zuerst wurde eine ein- bis zweistündige Veranstaltung mit der Vermittlung allgemeinen, theoretischen Grundwissens über Datenverarbeitung vorangestellt. Danach erfolgte die Einführung in eine höhere Programmiersprache innerhalb kleiner Übungsgruppen (ca. 20 Teilnehmerinnen und Teilnehmer), wobei zuerst Übungsaufgaben und anschließend Hausaufgaben gelöst werden mußten, die die Erstellung von Programmen mit der entsprechenden Programmiersprache zum Inhalt hatten. Dabei ging es im wesentlichen darum, ein planungsrelevantes Problem (Berechnungen, Einlesen von Daten usw.) mit Hilfe der zu erstellenden Programme zu lösen. Entscheidende Kriterien bei der anschließenden Bewertung der Programme waren dabei, daß die erlernten Funktionalitäten der Programmiersprache (einzusetzende Datentypen, Schleifen, Zeiger usw.) möglichst optimal eingesetzt wurden, daß die Programme logisch und effizient programmiert wurden und daß sie, natürlich fehlerfrei, liefen. Nachdem die Programme von den Teilnehmerinnen und Teilnehmern erfolgreich kompiliert worden waren, mußte ein Listing erstellt werden, welches ausgedruckt und anschließend abgegeben wurde. Der Ausdruck des Listings war dann Grundlage für die Bewertung.

Bis 1986 wurde mit Lochkarten gearbeitet, die im Job-Betrieb von einer Großrechenanlage abgearbeitet wurden. Anschließend wurden dann die Ergebnisse in Form von Ausdrucken produziert. Zu diesem Zeitpunkt wurde die Programmiersprache FORTRAN IV auf einem Großrechner IBM/370-158 verwendet. Mit der Einführung von alphanumerischen Terminals im Jahre 1987, über welche der Großrechner bedient werden konnte, begann ein modernerer Abschnitt. Die nun verwendeten Programmiersprachen waren FORTRAN 77 (in Kombination mit dem Statistik-Programmpaket SAS) und PASCAL. Ab 1992 wurde PASCAL durch PROLOG, einer logischen Programmiersprache, ersetzt. Bis 1994 wurden verschiedene Großrechner benutzt (u. a. Siemens 7.890E, Memorex). Zuletzt war ein IBM-kompatibler Mainframe COMPAREX 8/89 unter dem Betriebssystem VM/XA (Dialogsystem CMS) in Betrieb.

Im Jahre 1995 erfolgte dann der Umschwung von der Großrechner-Welt auf die offene UNIX-Welt. Ein IBM RS6000/990 ging als Migrationsserver unter dem Betriebssystem AIX 3.2.5 in Betrieb. Der Zugang zu diesem Server erfolgte noch über mittlerweile nicht mehr zeitgemäße alphanumerische Terminals (Atari 1040).

Die o. g. technische Infrastruktur in Form von Hardware (Rechner, Terminals, Vernetzung usw.) sowie Software (Betriebssysteme, Programmiersprachen-Compiler usw.) wurde während der gesamten Jahre vom Hochschulrechenzentrum (HRZ) der Universität Dortmund zur Verfügung gestellt. Das war angesichts der hohen Zahlen von Veranstaltungsteilnehmerinnen und -teilnehmern auch notwendig, da die Fakultät Raumplanung dazu selbst weder technisch, noch von der Personalausstattung her in der Lage gewesen wäre und auch heute noch nicht ist.

#### **4. EIN NEUES KONZEPT: VOM PROGRAMMIEREN ZU ANWENDUNGSPROGRAMMEN**

1995 wurden am Lehrstuhl für Systemtheorie und Systemtechnik verstärkt Überlegungen dahingehend angestellt, wie man die EDV-Ausbildung für Raumplaner modernisieren könnte. Wie kam es dazu und worin ist der Grund dafür zu sehen, daß das Lehren einer höheren Programmiersprache als EDV-Grundwissen als nicht mehr zeitgemäß bzw. sinnvoll betrachtet wurde? Zu diesem Thema gab und gibt es viele Ansichten, so daß während der damit verbundenen Diskussion viele positive und auch negative Einschätzungen ins Feld geführt wurden.

Neben der organisatorischen und technischen Realisierbarkeit, die bei einer solchen Lehrveranstaltung naturgemäß eine entscheidende Rolle spielt (s. a. Kap. 5.2), wurden vom Lehrstuhl Systemtheorie und Systemtechnik als dem verantwortlichen Lehrstuhl Kriterien für die folgenden Aspekte zusammengetragen, die für die Inhalte der Veranstaltung wichtig sind:

- 1. Verwendbarkeit des erworbenen Grundwissens im weiteren Studienverlauf (Hauptstudium)
- 2. Verwendbarkeit des erworbenen Grundwissens in der späteren Berufspraxis

### **4.1. Verwendbarkeit des erworbenen Grundwissens im weiteren Studienverlauf (Hauptstudium)**

Vom Studienverlauf her gesehen, soll das im Grundstudium vermittelte Grundwissen Basis für die im Hauptstudium angebotenen bzw. genutzten EDV-Anwendungen sein. De facto war und ist es aber so, daß sich nur ein kleiner Teil der Veranstaltungen des Hauptstudiums mit Programmiersprachen bzw. Makrosprachen und deren vertiefter Anwendung beschäftigte bzw. beschäftigt (z. B. SAS, AML (Arc Macro Language) unter ARC/INFO, Avenue unter ArcView, PROLOG, Smalltalk, C, C++). Die meisten Veranstaltungen hatten und haben aber spezielle, besonders für Raumplaner interessante und relevante EDV-Anwendungen zum Inhalt (v. a. Geographische Informationssysteme (z. B. ARC/INFO, ArcView, IDRISI, Atlas-GIS, MapInfo usw.), Datenbanken (z. B. MS Access, dBase, Oracle), Statistik (z. B. SAS, SPSS), Tabellenkalkulation (z. B. MS Excel), Internet-Programme (z. B. MS Internet Explorer, Netscape Navigator), bei denen nicht primär der Einsatz von Programmiersprachen notwendig ist.

Eigene Erfahrungen und Gespräche mit Lehrenden aus dem Bereich des Hauptstudiums zeigten, daß die Teilnehmerinnen und Teilnehmer der Lehrveranstaltungen zwar wußten, wie sie kleine Programme in FORTRAN oder PROLOG schreiben müssen; das Arbeiten mit einem modernen Betriebssystem (z.B. MS-DOS, UNIX), die Bedienung graphischer Benutzeroberflächen (z. B. MS Windows, SUN Open Windows) oder die Verwaltung von Dateien und Verzeichnissen waren den meisten Studierenden aber nicht geläufig. Dadurch mußte in den Veranstaltungen oftmals ein erheblicher Teil der Zeit dazu verwendet werden, diese fehlenden Grundlagen zu lehren bzw. zu üben. So erfordert beispielsweise die Implementierung eines Wohnbauflächenprognosemodells in MS Excel Kenntnisse über das Arbeiten mit mehreren Tabellen, über das Arbeiten mit größeren Datenbeständen und über die Aufbereitung und Verknüpfung dieser. Jemand, der aber im Bereich der EDV nur eine Programmiersprache in Ansätzen gelernt hat, kann solche Dinge oftmals in Ermangelung entsprechender Kenntnisse nicht realisieren.

#### **4.2. Verwendbarkeit des erworbenen Grundwissens in der späteren Berufspraxis**

Bei der Betrachtung dieses Aspektes stellt sich das Problem, daß es kaum oder keine verwertbaren bzw. zusammenfassenden Untersuchungen darüber gibt, inwieweit EDV in der raumplanerischen Berufspraxis zum Einsatz kommt. So war der Lehrstuhl daher bei seinen Überlegungen auf Literaturquellen, Vermutungen, eigene Erfahrungen und die Erfahrungen anderer angewiesen.

Der Arbeitskreis Raumplanung und EDV des Informationskreises für Raumplanung e. V. (Dortmund) hatte beispielsweise im Juni 1995 eine Befragung durchgeführt, mit der herausgefunden werden sollte, inwieweit EDV in der Raumplanung verbreitet ist, angewendet wird und welche Akzeptanz ihr zukommt. (vgl. AK Raumplanung und EDV, 1995, S. 107 u. 108). Der Rücklauf der entsprechenden Fragebögen war jedoch so gering, daß keine verwertbaren Ergebnisse herauskamen.

Ausgehend von der Annahme, daß mittlerweile fast jeder Hochschulabsolvent und damit auch jeder Raumplaner mit EDV im Berufsleben zu tun haben wird, muß die Frage gestellt werden, mit welchem Grundwissen ein Absolvent im Bereich der EDV ausgestattet sein muß, um in der Praxis einen möglichst reibungslosen EDV-Einstieg zu finden. (vgl. Mühl, 1997, S. 330)

Der Raumplaner muß im Berufsalltag neben relativ einfacher Software (z. B. Textverarbeitung, Präsentationsgraphik) insbesondere mit raumbezogenen Daten und spezielleren Anwendungsprogrammen (z.B. Tabellenkalkulation, Datenbanken, Desktop-GIS) umgehen. Gerade der Umgang mit den zuletzt genannten zwei Bereichen muß in einer Grundlagenveranstaltung für EDV in der Raumplanung gelehrt werden. Vertiefende Anwendungen, die in diesem Bereich möglich sind (wie z. B. Geographische Informationssysteme (GIS) oder komplexe Datenbanksysteme), können in einer solchen Grundlagenveranstaltung nicht gelehrt werden und müssen Gegenstand von Vertiefungsmöglichkeiten im Hauptstudium sein (s. o.).

Eingedenk der Tatsache, daß gerade in den Bereichen, in denen Raumplanerinnen und Raumplaner in die Berufspraxis einsteigen (öffentliche Planungsverwaltungen, private Planungsbüros), die EDV-gestützte Verarbeitung raumbezogener Daten mit GIS und Desktop-GIS immer mehr zum Berufsalltag gehört bzw. in absehbarer Zukunft gehören wird, müssen die Absolventen im Umgang mit entsprechenden EDV-Werkzeugen (wie z. B. Desktop-GIS) vertraut sein. Entsprechende Untersuchungen über die Verbreitung von GIS und Desktop-GIS und natürlich auch damit verbunden das Vorhandensein entsprechender raumbezogener digitaler Daten (Geodaten) sehen hier einen Trend, der die flächendeckende Verbreitung solcher Systeme für die nahe Zukunft erwarten läßt. (vgl. Junius et al., 1995, S. 249 und Kaltenbach et al., 1996, S. 373)

Aufgrund dieser o.g. Gegebenheiten und Entwicklungen hat der Lehrstuhl Systemtheorie und Systemtechnik neue inhaltliche Mindestanforderungen für eine Einführung in die Grundlagen der Datenverarbeitung für Raumplanerinnen und Raumplaner erarbeitet, die in Kap. 5.1 aufgeführt werden.

## **5. VERWIRKLICHUNG DES NEUEN KONZEPTS IM RAHMEN DER LEHR-VERANSTALTUNG "EINFÜHRUNG IN DIE DATENVERARBEITUNG"**

Im folgenden Kapitel wird die Verwirklichung des in Kap. 4 genannten neuen Konzeptes im Rahmen der neu gestalteten Lehrveranstaltung "Einführung in die Datenverarbeitung" geschildert. Dabei werden sowohl die inhaltlichen Komponenten genannt, als auch die technischen und organisatorischen Gegebenheiten und Einschränkungen dargestellt, die bei der Verwirklichung des Konzepts im Rahmen der Lehrveranstaltung berücksichtigt werden mußten.

## **5.1. Inhalte der Lehrveranstaltung**

Ausgangsbasis für die folgenden Ausführungen sind die bereits im Kap. 4 aufgeführten Überlegungen zu den Anforderungen an eine neue EDV-Grundlagenausbildung. An ihnen wird auch deutlich, daß viele der in der Raumplanung verwendeten Anwendungsprogramme keine speziell für die Raumplanung entwickelten sind. (vgl. Breit, 1997, S. 25).

Für die Lehrveranstaltung "Einführung in die Datenverarbeitung" wurden vom Lehrstuhl Systemtheorie und Systemtechnik folgende inhaltliche Anforderungen festgelegt:

## 5.1.1. Vermittlung der wichtigsten theoretischen Grundlagen aus dem Bereich der Datenverarbeitung

Grundsätzlich sollten alle an der Veranstaltung teilnehmenden Studierenden theoretische Grundlagen über die Datenverarbeitung allgemein und die EDV insbesondere gelehrt bekommen. Das kann in Form eines groben Überblicks in ca. vier Unterrichtsstunden (je 45 Min.) geleistet werden.

## 5.1.2. Einführung in den Aufbau und den praktischen Umgang mit einem EDV-System

Danach wird der praktische Umgang mit einem EDV-System geübt. Die Beschreibung des in der Lehrveranstaltung verwendeten Systems erfolgt in Kap. 5.2. Zunächst werden die Studierenden in den Aufbau des Systems eingewiesen, an welchem Sie arbeiten sollen. Danach werden das verwendete Betriebssystem und dessen Befehle erklärt. Dadurch sollen die Teilnehmerinnen und Teilnehmer lernen, Betriebssystem-Befehle zu verstehen und selbständig zu benutzen. Daneben soll der Umgang mit Dateien und Verzeichnissen geschult werden, damit die Studierenden in der Lage sind, auch mit größeren Datenmengen in einer ihnen zugewiesenen Systemumgebung (z. B. Benutzerkennung, Speicherplatz) eigenverantwortlich umzugehen. Dazu gehören beispielsweise neben einer vernünftigen Organisation der Datenbestände auch die Haltung von Sicherungskopien für den Fall eventuell auftretender Datenverluste durch Bedienungsfehler bzw. Programmabstürze.

Die Einführung in den Umgang mit einer graphischen Benutzeroberfläche ist ebenfalls Bestandteil der Lehrinhalte. Ausgehend von der Tatsache, daß moderne EDV-Systeme fast ausschließlich über eine graphische Benutzeroberfläche bedient werden, soll jeder Studierende den Umgang mit einer solchen Benutzeroberfläche lernen. Dennoch wird Wert darauf gelegt, daß, trotz der Einfachheit der Bedienung von graphischen Benutzeroberflächen, die Studierenden sich auch mit dem im Hintergrund befindlichem Betriebssystem auskennen, um die Vorgänge und Funktionsabläufe, die mit graphischen Benutzeroberflächen zusammenhängen bzw. gesteuert werden, zu verstehen.

## 5.1.3. Einführung in die Anwendung des Internet und seiner Dienste mit Hilfe entsprechender Programme

Als nächster wichtiger Punkt ist die Einführung in den Umgang mit den Internet-Diensten World Wide Web (WWW) und Electronic-Mail (E-mail) zu nennen. Dabei wird von den Studierenden verlangt, daß sie die Informationen, welche die Veranstaltung betreffen, über das WWW abrufen. Dazu wird eine immer aktuelle sog. TOP-INFO-Seite eingerichtet, auf der Informationen enthalten sind und z. T. über sog. Hyperlinks (Verweise) abgerufen werden können (z. B. Veranstaltungstermine, Terminalräume, Sprechstunden,

Übungsaufgaben, Hausaufgaben, Lehrmaterial usw.), die für die Lehrveranstaltung wichtig sind. Jeder Studierende kann unter seiner Benutzerkennung einen WWW-Browser aufrufen und bekommt automatisch diese TOP-INFO-Seite in ihrer aktuellen Form in den Browser hereingeladen. Darüber hinaus soll in das interaktive Bearbeiten von WWW-Dokumenten (Formulare mit CGI-Unterstützung) zur Lösung von Übungs- und Hausaufgaben eingeführt werden.

Der Umgang mit E-mail als Kommunikationsmittel ist ebenfalls als Bestandteil der Ausbildung vorgesehen. Diesbezüglich müssen die Studierenden für ihre Benutzerkennungen die entsprechenden Einstellungen des E-mail-Programms vornehmen, um während der Veranstaltung mit den Lehrenden oder auch miteinander kommunizieren zu können.

### 5.1.4. Einführung in die Verarbeitung raumbezogener Daten mit Hilfe eines Desktop-GIS

In Anlehnung an das, was die Studierenden im Hauptstudium und auch in der späteren Berufspraxis können müssen (s. a. Kap. 4), sollen sich die Studierenden im wesentlichen mit der Verarbeitung digitaler raumbezogener Daten beschäftigen. Dazu müssen sie den Umgang mit einem komplexen, raumplanungsrelevanten Anwendungsprogramm, einem sog. Desktop-GIS, lernen. Für die Verarbeitung raumbezogener digitaler Daten sind die sog. Desktop-GIS sehr gut geeignet. Diese Desktop-GIS bieten in einigermaßen überschaubarer Form einfache GIS-Funktionen an. Daher wurde für die Lehrveranstaltung ein Desktop-GIS als sinnvoll einzusetzendes Anwendungsprogramm angesehen. Durch Bereitstellung von Abfrage- und Analysefunktionen für raumbezogene Daten kann es speziell für Raumplanerinnen und Raumplaner als gut nutzbares Werkzeug betrachtet werden. Es stellt mit einer Kombination zwischen Tabellenkalkulation, Datenbank, Statistik, Kartographie und Graphik ein ideales Werkzeug für den Raumplaner dar, mit dessen Hilfe er zur Bearbeitung von raumbezogenen Planungen Informationen aus raumbezogenen Daten gewinnen kann. (vgl. Wegner, 1996, S. 8 u. 9) Desktop-GIS sind zwar von der Bedienung her relativ einfach, aber diese Einfachheit relativiert sich spätestens dann, wenn der Benutzer beginnt, mit größeren Datenmengen zu arbeiten und diese entsprechend analysieren bzw. die Ergebnisse in Form neuer Datenbestände abspeichern möchte. Da ein Desktop-GIS von den Funktionen und Einsatzmöglichkeiten her viel komplexer ist als einfache Büro-Standardsoftware (Textverarbeitung, Tabellenkalkulation usw.), kann es dem Anspruch gerecht werden, an einer ingenieurwissenschaftlichen Fakultät zur Grundlagenausbildung im Bereich der EDV eingesetzt zu werden.

## **5.2. Technikeinsatz (Hard- und Software) in der Lehrveranstaltung**

Im Sommersemester 1996 ist erstmalig die Lehrveranstaltung "Einführung in die Datenverarbeitung" in ihrer neuen Form durchgeführt worden. Davor wurde seit ca. Herbst 1995 daran gearbeitet, eine Konzeption für den Aufbau einer leistungsfähigen Hard- und Software-Konfiguration zu entwickeln und anschließend praktisch umzusetzen.

Die Frage, welches Desktop-GIS für die Veranstaltung eingesetzt werden sollte, konnte relativ einfach entschieden werden. Seit 1987 setzt die Fakultät Raumplanung ARC/INFO von der Fa. ESRI ein und 1992 kam das Destop-GIS ArcView hinzu. Da somit umfangreiche Datenbestände in entsprechenden ARC/INFOund ArcView-kompatiblen Formaten vorlagen, Erfahrungen über die Benutzung dieser Systeme vorhanden waren und bekannt war, auf welchen Hard- und Softwareplattformen die Programme einzusetzen sind, hat sich der Lehrstuhl für den Einsatz von ArcView entschieden.

Ende 1995 hat das HRZ der Universität Dortmund graphische X-Terminals beschafft (NCD Explora Pro mit 12 MB RAM und 21''-Bildschirm). Acht solcher X-Terminals standen für die Lehrveranstaltung zur Verfügung. Bei zu erwartenden 160 Teilnehmerinnen und Teilnehmern war das das äußerste Minimum, was tragbar war, um einen einigermaßen vernünftigen Veranstaltungsablauf zu garantieren. Trotzdem war es wegen dieses Engpasses nicht zu verhindern, daß es während der Veranstaltung gerade kurz vor den Abgabeterminen der Hausaufgaben oftmals zu tumultartigen Szenen im Rechnerpool kam.

Dazu kam die Frage, auf welchem Rechner des HRZ der Universität Dortmund die vorhandenen neun fakultätseigenen UNIX-Lizenzen für ArcView 2.1 installiert werden sollten. Nach einigen Überlegungen wurde beschlossen, ArcView auf den Migrationsserver des HRZ der Universität Dortmund, einer IBM RS/6000-990 mit dem Betriebssystem AIX 3.2.5 zu installieren. Ausgestattet mit einer CPU mit 75 MHz Taktfrequenz und damals 512 MB RAM sowie über 800 eingetragenen Benutzern bot dieser Server zwar

nicht gerade optimale Voraussetzungen für einen Betrieb von ArcView. In Ermangelung von Alternativen (die Fakultät Raumplanung besitzt einige SUN SparcStation 5 und 10 als UNIX-Workstations) blieb aber keine andere Wahl. Eigens für die Installation von ArcView mußte das AIX auf dem Server auf die Version 3.2.5.5 gebracht werden, um ArcView stabil laufen zu lassen.

Im Testbetrieb vor der Veranstaltung gab es so gut wie keine Probleme. Als jedoch die Veranstaltung mit 160 Studierenden begann, wurde deutlich, das es sich bei der o. g. Systemkonfiguration nicht gerade um eine sehr leistungsfähige handelte. Der reine UNIX-Betrieb mit AIX 3.2.5.5 war unproblematisch und verursachte keinerlei Probleme. Von den X-Terminals aus wurde nur mit Terminalfenstern (aixterm und xterm) gearbeitet. Die von IBM unter AIX 3.2.5.5 angebotene graphische Benutzeroberfläche Powerdesktop wurde wegen mangelhafter Funktionalität nicht genutzt. Ebenso wurde auf den Einsatz von WWW-Browsern verzichtet, weil das den Server zusätzlich belastet hätte. Dafür hat ArcView den Server in dieser Beziehung stark gefordert. Zum einen wurde der Server durch die ArcView-Prozesse sehr stark belastet und war entsprechend langsam. Zum anderen hatte der Server von den X-Terminals aus sehr lange Antwortzeiten, da die Anwendung von ArcView eine hohe Graphikintensität beinhaltet und daher die Netzwerkverbindung häufig überlastet war. Oftmals verloren Studierende vor dem Bildschirm die Geduld und klickten unzählige Male mit dem Mauszeiger auf der Benutzeroberfläche herum, was zur Folge hatte, daß der X-Terminal sich irgendwann verabschiedete und neu gebootet werden mußte. Das Programm ArcView selbst stürzte ebenfalls sehr oft ab. Insgesamt konnte man von der Hard- und Software her die Durchführung der Lehrveranstaltung als gerade noch akzeptabel bezeichnen.

Gegen Ende 1996 zeichnete sich jedoch ab, daß auf technischer Seite deutliche Verbesserungen möglich waren. Das HRZ der Universität Dortmund beabsichtigte die Beschaffung eines Mehrprozessorsystems der Fa. SUN und damit eines leistungsfähigen UNIX-Servers. Dadurch stand schließlich ab Dezember 1996 als UNIX-Server eine SUN Enterprise 4000 mit vier CPUs mit je 167 MHz Taktfrequenz und 1 GB RAM zur Verfügung. Des weiteren wurde auf dieser Maschine das UNIX-Betriebssystem Solaris 2.5.1 installiert, wodurch damit auch die standardisierte graphische Benutzeroberfläche Common Desktop Environment (CDE) verfügbar war. Ebenso wurde auf diesem Rechner der Netscape Navigator in der Version 3 als WWW-Browser und E-mail-Werkzeug und ArcView 2.1 installiert. Weiterhin wurde ein zusätzlicher X-Terminal-Pool mit zehn Geräten (NCD Explora Pro mit 12 bzw. 16 MB RAM und 17'' bzw. 21'' Bildschirm) beschafft, so daß für die Lehrveranstaltung Anfang 1997 insgesamt 18 graphische X-Terminals zur Verfügung standen. Ein weiterer wichtiger Schritt war das Update bzw. die Neuanschaffung von ArcView-Lizenzen durch die Fakultät Raumplanung Anfang 1997, durch die dann insgesamt 19 Lizenzen für ArcView 3.0 unter UNIX zur Verfügung standen.

Insgesamt stand somit für die Lehrveranstaltung des Sommersemesters 1997 eine gegenüber 1996 erheblich verbesserte Hard- und Softwareumgebung zur Verfügung. Sowohl von der Menge der Terminal-Arbeitsplätze als auch von der Leistungsfähigkeit des UNIX-Servers her verlief die Veranstaltung im Sommersemester 1997 relativ gut. Die Programmabstürze von ArcView waren nicht mehr so häufig, kamen aber für ein so teures Produkt trotzdem noch zu oft vor. In diesem Punkt haben die Programmentwickler von ESRI noch einiges zu tun und es bleibt zu hoffen, daß die nächste Version 3.1 diesbezüglich stabiler läuft. Die Abbildung 1 zeigt das oben beschriebene System einschließlich der Erweiterungen für 1998 (s. a. Kap. 6).

## **5.3. Organisation und praktische Durchführung der Lehrveranstaltung**

Die Lehrveranstaltung ist laut Studienplan für den Studiengang Raumplanung mit zwei Semesterwochenstunden als Vorlesung bzw. Übung zu absolvieren. Die Lehrveranstaltung wird von zwei wissenschaftlichen Mitarbeitern des Lehrstuhls Systemtheorie und Systemtechnik durchgeführt. Des weiteren stehen zwei studentische Hilfskräfte zur Verfügung.

1996 und 1997 wurde jeweils einmal wöchentlich eine zentrale Lehrveranstaltung durchführt, in der die in Kap. 5.1 genannten Lehrinhalte den Studierenden vermittelt wurden. Neben der Vermittlung theoretischen EDV-Grundwissens wurde der Umgang mit dem Betriebssystem UNIX und die Anwendung von Internet-Diensten behandelt. Schwerpunkt der Lehrveranstaltung war die Einführung in die Anwendung von ArcView und die damit verbundene EDV-gestützte Verarbeitung raumbezogener digitaler Daten. 1996 wurde das noch mit Overheadfolien gemacht, was sich aber als sehr umständlich und für die Studierenden als schlecht nachvollziehbar erwiesen hatte. 1997 stand dann ein an das Uni-Netzwerk angeschlossener Hörsaal

mit fest installiertem Videobeamer zur Verfügung, so daß während der Veranstaltung direkt am UNIX-Server (über PC-Notebook mit X-Emulationssoftware) die Anwendung von UNIX, CDE, Netscape und ArcView gezeigt werden konnte. Abgesehen von der großen Anzahl von Teilnehmerinnen und Teilnehmern (je Veranstaltung ca. 130 bis 140) war die Lehrveranstaltung so relativ gut durchzuführen.

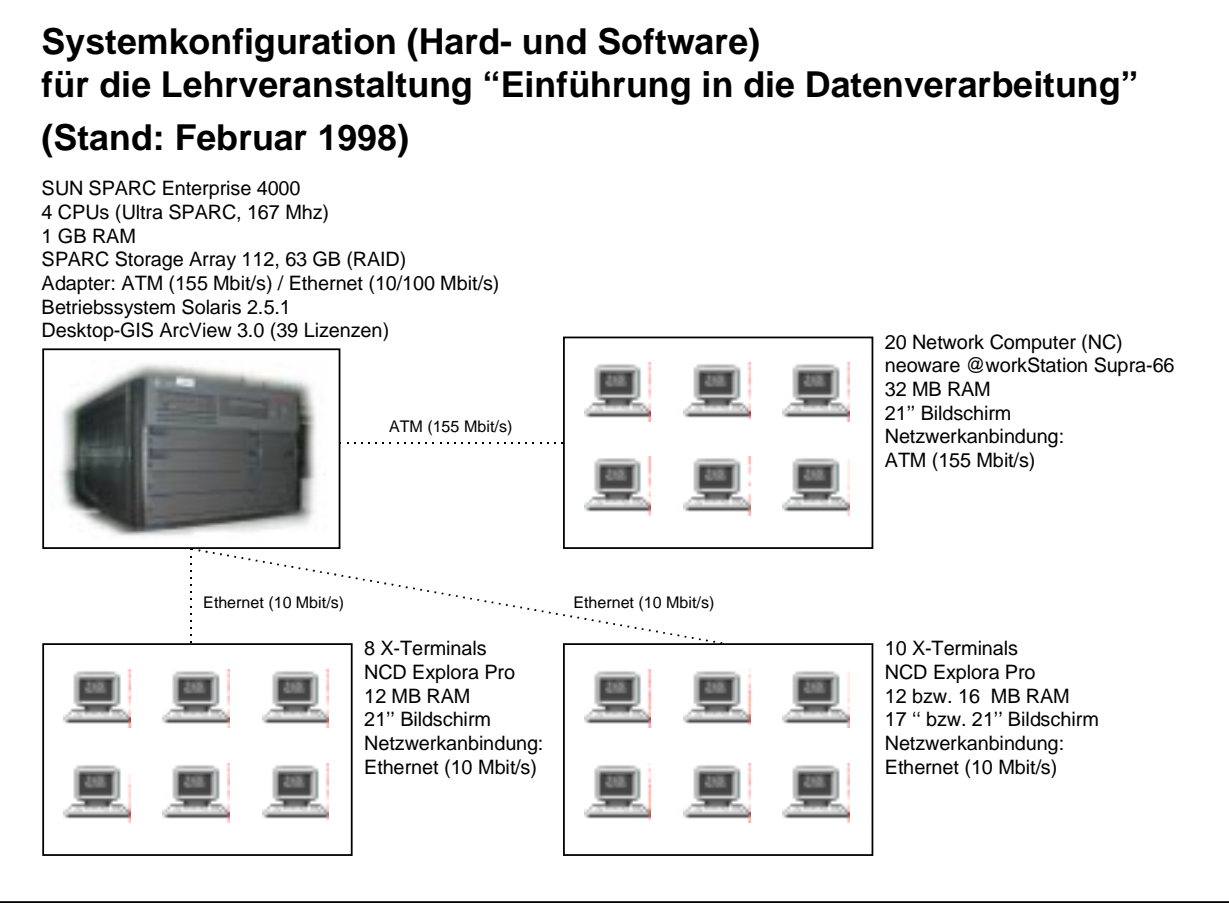

Abb. 1: Systemkonfiguration (Hard- und Software) für die Lehrveranstaltung "Einführung in die Datenverarbeitung"

Während der Veranstaltung wurden Übungs- und Hausaufgaben gestellt, die dann praktisch am UNIX-Rechner von den Studierenden zu bearbeiten waren. Um sie dabei zu unterstützen, haben wir wöchentlich vier zweistündige Tutorien angeboten, in welchen Fragen zu den Übungs- und Hausaufgaben gestellt werden konnten.

Die Aufgaben hatten zum Ziel, daß mit den von uns bereitgestellten raumbezogenen Daten (ARC/INFO-Coverages, ArcView-Shapefiles, dBaseIV-Datentabellen) raumplanerisch relevante Fragestellungen beantwortet werden mußten. Zur Bearbeitung der Aufgaben mußten die Teilnehmerinnen und Teilnehmer mit ArcView Datenbestände visualisieren, abfragen, analysieren und ggf. ergänzen bzw. neu erstellen und, soweit erforderlich, die neu erzeugten Daten nach bestimmten Konventionen (z. B. Datei- und Verzeichnisnamen) abspeichern. Diese Daten wurden dann am Abgabetermin der Hausaufgaben archiviert (auf CDROM) und auf den UNIX-Rechner unseres Lehrstuhls (SUN SparcStation 10, 150 MHz, 128 MB RAM, 10 GB Festplattenkapazität) überspielt und ausgewertet. Somit liegen die produzierten Ergebnisse der Studierenden fast nur noch in digitaler Form vor (mit Ausnahme der mit ArcView erzeugten Karten).

## **6. FAZIT UND AUSBLICK**

Insgesamt kann die Umstellung der EDV-Grundlagenveranstaltung vom Einsatz höherer Programmiersprachen hin zum Einsatz raumplanungsrelevanter Anwendungsprogramme als gelungen und sinnvoll bezeichnet werden. Damit sollen aber nicht die vielschichtigen Probleme ausgeklammert werden, die nach wie vor bestehen und gelöst werden müssen. Die folgende Liste soll positive und negative Aspekte der Umstellung der Lehrveranstaltung zusammenfassen und erläutern:

### *Positiv*

- $\circledcirc$  Die Konfiguration der erforderlichen Hard- und Softwaresysteme konnte innerhalb der letzten zwei Jahre soweit verfeinert bzw. verbessert werden (verbunden mit hohen Kosten), daß die Systeme insgesamt relativ gut und stabil laufen.
- $\circledcirc$  Die Akzeptanz der Lehrinhalte durch die Studierenden hat offensichtlich gegenüber den vorher gelehrten Programmiersprachen zugenommen, weil die Lehrinhalte bzw. die damit verbundenen EDV-Anwendungsprogramme einen besser erkennbaren und nachvollziehbaren praktischen Bezug zum Studium und zum späteren Beruf haben, als das bei den Programmiersprachen der Fall gewesen ist.
- $\circledcirc$  In der Veranstaltung können durch das Vermitteln von Basiswissen (z. B. die Benutzung eines Standard-Betriebssystems, die Benutzung von Internet-Diensten, die Verarbeitung digitaler raumbezogener Daten mit Hilfe eines Desktop-GIS) Grundlagen geschaffen werden, welche die Studierenden im Hauptstudium in entsprechenden Veranstaltungen vertiefen können.
- J E-mail und WWW wurden gut als Kommunikationsmedium zwischen den Lehrenden und Studierenden angenommen und es haben sich dadurch zahlreiche praktische Verbesserungsmöglichkeiten ergeben (z. B. gute und schnelle Zugänglichkeit aktueller Informationen für alle).

#### *Negativ*

- L Das seit der Umstellung der Veranstaltung 1996 praktizierte Verfahren, den Studierenden die Anwendung von EDV-Programmen aufgrund der begrenzten personellen und technischen Ausstattung allein durch eine zentrale Lehrveranstaltung beizubringen, in der die Anwendung durch Demonstration an einem Rechner vorgeführt wird, ist von der didaktischen Seite und vom Lernerfolg her als problematisch und wenig effektiv anzusehen. Bei der anschließenden praktischen Umsetzung des Erlernten durch die Studierenden anhand praktischer Beispiele treten erhebliche Defizite auf und es wird vieles nach dem Versuchsprinzip gelöst, was sehr fehler- und zeitintensiv ist.
- L Das von der Fa. ESRI als "GIS for Everyone" bezeichnete ArcView hat diese Bezeichnung nur mit sehr starken Einschränkungen verdient, da es dem Anwender z. T. erhebliche Probleme dadurch bereitet, daß es oft völlig grundlos abstürzt, Daten zerstört, nicht nachvollziehbare Fehlermeldungen produziert oder bei einigen wenigen defekten bzw. inkonsistenten Daten (z. B. Shapefiles) auch damit in Zusammenhang stehende, korrekte Daten (z. B. Projektfiles) nicht mehr anzeigt bzw. verarbeitet. So kann es beispielsweise passieren, daß ein Projektfile, welches Themes enthält, die als Datenquelle ein defektes Shapefile besitzen, nicht mehr zu öffnen ist oder undefinierbare Fehlermeldungen beim Öffnen bzw. Bearbeiten produziert (Standard-Fehlermeldung bei ArcView: "Segmentation Violation"). Der ungeübte Anwender wie auch der Lehrende stehen deswegen oftmals vor einem schwer lösbaren Problem. ArcView bewegt sich m. E. hier in einem Grenzbereich, in dem seine Einsatztauglichkeit bei prüfungsrelevanten Lehrveranstaltungen in Frage gestellt werden könnte.
- L Die Fa. ESRI verkauft das Produkt ArcView momentan zu relativ teuren Konditionen (ArcView für UNIX pro Hochschul-Einzellizenz ca. 800 DM), wodurch der Fakultät Raumplanung erhebliche Kosten für die Lehre entstehen (z. B. Neukauf oder Update). In Anbetracht der Tatsache, daß durch die Lehrveranstaltung "Einführung in die Datenverarbeitung" seit 1996 jährlich ca. 170 zukünftige Raumplanerinnen und Raumplaner und damit potentielle Kunden mit ArcView in Verbindung gebracht werden, zeigt die Fa. ESRI wenig Bereitschaft, den Bereich der Lehre bzw. Ausbildung mit deutlich kostengünstigeren Lösungen zu unterstützen, obwohl andere Software-Hersteller solches zum Nulltarif oder für sehr wenig Geld tun (z. B. Netscape mit dem Netscape Navigator oder StarDivision mit StarOffice).
- L Viele Studierende unterschätzen den Zeitaufwand, sich in ein komplexes Anwendungsprogramm wie ArcView einzuarbeiten und beginnen oftmals erst dann mit der praktischen Rechneranwendung, wenn es darum geht, Hausaufgaben fristgerecht zu lösen; anschließend wundern sie sich, daß sie soviel Zeit benötigen und Abgabefristen nicht einhalten können.
- L Viele Studierende weigern sich beharrlich, die englischsprachigen ArcView-Handbücher anzunehmen bzw. mit ihnen zu arbeiten, was daran zu erkennen ist, daß entsprechende Leihexemplare in der Bereichsbibliothek Raumplanung der Universität Dortmund zur Ausleihe angeboten werden, die entsprechende Nachfrage aber ausbleibt.
- L Die Möglichkeit, mit Anwendungsprogrammen schnell und relativ einfach Daten zu erzeugen, führt bei vielen Studierenden dazu, daß sie nach einer gewissen Zeit eine relativ große Menge von Daten erzeugt haben, über welche sie dann den Überblick verlieren. Zum einen bedeutet das die Verschwendung von Speicherplatz und zum anderen wird die Fehlersuche bei eventuell auftretenden Problemen schwieriger. Es wird überlegt, von den Studierenden sog. Datendokumentationen anlegen zu lassen, um hier größere Übersichtlichkeit im angelegten Datenbestand und besseres Verständnis für Datenstrukturen zu schaffen.
- L Die Umstellung von papierförmigen Arbeitsergebnissen (z. B. Ausdrucke kompilierter Programme) auf fast ausschließlich digitale Daten ist für viele Studierende ein Problem, weil sie quasi am Ende der Bearbeitung der Aufgaben nur die Listings der Dateien sowie ihre Darstellung in ArcView auf dem Bildschirm sehen und nichts "in der Hand" haben (außer vielleicht einer Karte, die mit ArcView erzeugt wurde). Somit entstehen bei ihnen oftmals Sorgen bezüglich des Verbleibs der Daten bzw. Arbeitsergebnisse.

Für 1998 kann, was die technische Ausstattung für die Lehrveranstaltung und die damit verbundenen Möglichkeiten angeht, ein sehr positiver Ausblick getan werden. Ende November 1997 wurde vom Bundesland Nordrhein-Westfalen ein Antrag der Fakultät Raumplanung auf Bewilligung der Finanzierung eines Rechnerpools positiv beschieden. Mit den Finanzmitteln aus diesem Antrag (300000 DM) kann die Fakultät einen Rechnerpool mit 20 Netzwerkcomputern (NCs) realisieren. Diese NCs (neoware @workStation Supra-66 mit 32 MB RAM) sind mit 21'' Bildschirmen ausgestattet und können über spezielle Software (Insignia Ntrigue, netOS, Netscape Navigator, Java) sowohl UNIX- als auch Windows-NT-Server (X-Emulation, IAC) ansprechen und besitzen WWW-Fähigkeit. In dem Rechnerpool ebenfalls enthalten sind ein UNIX- und ein NT-Server (sowie u. a. 20 weitere UNIX-Lizenzen für ArcView 3.0). Somit kann der Lehrstuhl Systemtheorie und Systemtechnik aller Voraussicht nach 1998 für die Lehrveranstaltung auf 38 graphische Bildschirmarbeitsplätze und 39 UNIX-Lizenzen ArcView 3.0 zurückgreifen (s. a. Abb. 1 in Kap. 5.2). Wenn alles technisch problemlos funktioniert, kann somit eine optimale Versorgung aller Teilnehmerinnen und Teilnehmer der Lehrveranstaltung im Sommersemester 1998 gewährleistet werden.

Des weiteren ist geplant, bei der Bearbeitung von Übungs- und Hausaufgaben auf interaktive WWW-Techniken (CGI-Formulare) zurückzugreifen, um so das WWW als erweitertes Instrument in der Lehre zu nutzen. Die Vorbereitungen bzw. Entwicklungen am Lehrstuhl hierzu laufen derzeit und der reguläre Einsatz ist für das Sommersemester 1998 geplant, wobei u. a. noch prüfungsrechtliche Fragestellungen geklärt werden müssen.

Insgesamt kann somit davon ausgegangen werden, daß in der Lehrveranstaltung des Sommersemesters 1998 neue Wege in der Lehre beschritten werden können, in dem die o.g. neue Hard- und Softwareaustattung genutzt wird und Übungsgruppen angeboten werden können, in denen die Studierenden in dem neu zu errichtenden Rechnerpool direkt an den Geräten während der Übungsstunden arbeiten können. Dadurch müßte die praktische Schulung im Umgang mit EDV-Umgebungen eine wesentlich bessere Qualität als bisher bekommen.

#### **LITERATUR**

- Arbeitskreis Raumplanung und EDV des Informationskreises für Raumplanung e. V. (Dortmund), Umfrage "EDV und Raumplanung - Verbreitung, Anwendung, Akzeptanz", in: Raumplanung, Nr. 96, S. 107-108, 1995.
- Breit, Reinhard: Anforderungen der Raumplanung an die EDV, in: Schrenk, Manfred, Hrsg., Computergestützte Raumplanung-Beiträge zum Symposion CORP '97, Band 1, Wien, 1997.
- Mühl, Ina, Über die EDV-Vorkenntnisse von Studienanfängern in wirtschaftswissenschaftlich orientierten Studiengängen, in: Wirtschaftsstudium, Nr. 6, S. 330-332, 1997.
- Junius, Hartwig; Wegener, Michael: Verbreitung von Geoinformationssystemen in Kommunalverwaltungen Deutschlands Ergebnisse einer Umfrage, in: Vermessungswesen und Raumordnung, Nr. 4+5, S. 233-265, 1995.
- Kaltenbach, Hubert; Roschlaub, Robert; Schilcher, Matthäus: Geoinformationssysteme Zwischenbilanz einer stürmischen Entwicklung, in: Zeitschrift für Vermessungswesen, Nr. 8, S. 363-377, 1996.
- Wegner, Harald: ArcView in der Raumplanung, in: Hochschulrechenzentrum der Universität Dortmund, Hrsg., Computer Postille, Jg. 6, Nr. 2, S. 8-9, 1996.